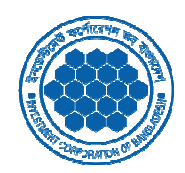

## INVESTMENT CORPORATION OF BANGLADEHS BANGLADEHS

Head Office, 8 Rajuk Avenue (Level 14-21), Dhaka-1000. 1000.

## **Request for Official Email Creation/ Email Password Reset**

Request Date:

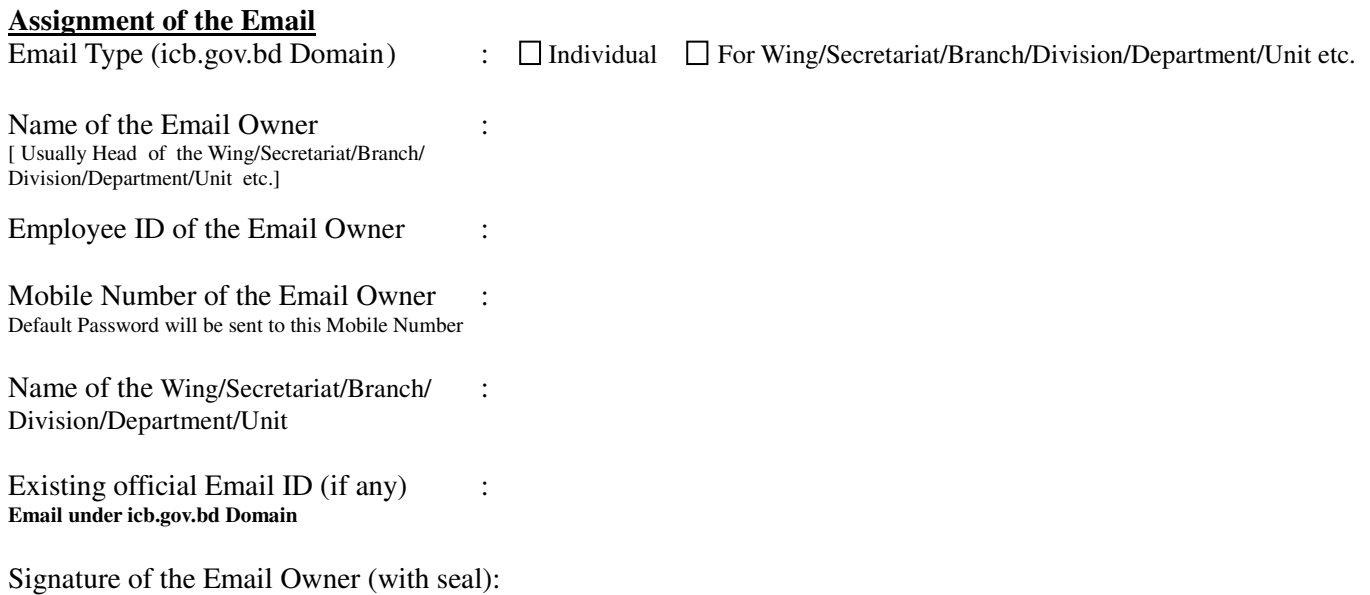

## **Authorization to collect the Email and/or New default password (If needed)**

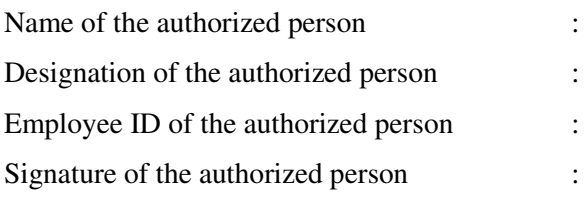

**To be used by Email Administrator…………………………………… Administrator……………………………………………………………………………… …………………………………………**

Request Verified by : **(Signature andSeal with date)**

Request Approved by : **(Signature and seal with date)**